# Highest-performance Stream Processing

Oleg Kiselyov Tohoku University Japan oleg@okmij.org

Aggelos Biboudis Switzerland biboudis@gmail.com

## Abstract

We present the stream processing library that achieves the highest performance of existing OCaml streaming libraries, attaining the speed and memory efficiency of hand-written state machines. It supports finite and infinite streams with the familiar declarative interface, of any combination of map, filter, take(while), drop(while), zip, flatmap combinators and tupling. Experienced users may use the lower-level interface of stateful streams and implement accumulating maps, compression and windowing. The library is based on assured code generation (at present, of OCaml and C) and guarantees in all cases complete fusion.

#### 1 Summary

Strymonas is a DSL that generates high-performance single-core stream processing code from declarative descriptions of stream pipelines and user actions – something like Yacc. Unlike (ocaml)yacc, strymonas is an embedded DSL. Therefore, it integrates as is with the existing OCaml code and tools. Any typing or pipeline misassembling errors are reported immediately (even during editing).

Strymonas statically guarantees complete fusion: if each operation in a pipeline individually runs without any function calls and memory allocations, the entire streaming pipeline runs without calls and allocations. Thus strymonas per se introduces not even constant-size intermediary data structures. Complete fusion is mainly the space guarantee: the ability to run the processing loop without any GC or even stack allocations. Still, avoiding closures and the repeated construction/disposal of tuples, option values, etc. notably improves performance, in our experience.

The present strymonas is the completely re-written and the much extended and improved version of the library described [\[Kiselyov](#page-1-0) [et al.](#page-1-0) [2017\]](#page-1-0). The main differences are:

- Generated code is not only OCaml but also C. The latter needs no OCaml runtime and can be automatically vectorized.
- The core of strymonas stream representation and fusion is now pure OCaml, with code generation relegated to a backend. MetaOCaml is needed only for the OCaml-code– generation backend – but not for the C backend. Users may develop their own backends by implementing a specific signature.
- Stream fusion is now achieved in all cases. In [\[Kiselyov et al.](#page-1-0) [2017\]](#page-1-0), complicated zipping pipelines did not fuse completely.
- To guarantee the complete fusion in all cases, including complicated zip pipelines, the library was completely re-written, using a different fusion approach based on normalizationby-evaluation.

Tomoaki Kobayashi Tohoku University Japan tomoaki.kobayashi.t3@dc.tohoku.ac.jp

> Nick Palladinos Nessos IT Greece npal@nessos.gr

- The library is structured as the low-level core interface of stafeful streams upon which the familiar declarative combinators are implemented. The core interface can be used directly, to write stream processing that depends not only on the current but past stream elements – such as signalprocessing filtering, windowing, compression. One may freely mix the two interfaces in the same pipeline.
- The low-level interface supports streams not only over base types (integers, strings, floats) but also over tuples, records and even abstract data types. The example of the latter is windowing.

#### 1.1 Backends

Semantic actions – stream mapping, filtering, accumulating, etc. functions – are expressed in another embedded DSL, called a backend. Strymonas currently provides two implementations of the DSL (with the identical interface): OCaml and  $C<sup>1</sup>$  $C<sup>1</sup>$  $C<sup>1</sup>$  We are considering WASM and LLVM IR backends.

The OCaml backend is based on MetaOCaml and extends the common backend interface to permit arbitrary OCaml code (en-closed in MetaOCaml brackets) as semantic actions.<sup>[2](#page-0-1)</sup> On the other hand, the C backend is pure OCaml: MetaOCaml installation is not needed. No other dependencies are needed either. The C backend uses the tagless-final–based approach described in [\[Kiselyov](#page-1-1) [2022\]](#page-1-1). Thanks to tagless-final, the backends are extensible. Either backend generates code that is statically assured to compile without errors or warnings.

## 2 A Taste of Strymonas

Strymonas may be thought of as Yacc for stream processing – but embedded rather than standalone. Here is the simplest example (for clarity, we explicitly write type annotations although none are needed):

**let** ex1 : int cstream = iota C.(int 1) ⊳ map C.(fun e  $\rightarrow$  e  $*$  e)

Like Yacc, strymonas uses two languages: one to describe the structure of the stream pipeline, and the other to specify the semantic actions such as mapping transformations, etc. Since strymonas is an embedded DSL, both languages are represented by OCaml functions (combinators), but from two different namespaces (signatures). Stream structure combinators such as iota and map produce, consume, or transform values of the type  $\alpha$  cstream, where  $\alpha$  is a base

<span id="page-0-0"></span> $^{\rm 1}$  Actually, there are four backends: basic OCaml, basic C, and the backends obtained by applying a partial-evaluation functor to any backend.

<span id="page-0-1"></span> $2$ If such an extensibility is not needed, the OCaml backend can be implemented in pure OCaml: that is, without MetaOCaml.

type.[3](#page-1-2) The iota combinator produces an infinite stream of numbers starting with the given one; map should be self-explanatory. The combinators are typically composed via ⊲: the right-to-left application operator. Semantic actions (i.e., the arguments of stream combinators) are described via backend combinators, which build values of the abstract type  $\alpha$  cde representing the target code: C, OCaml, etc. $4$  We shall assume one such backend in scope, as the module named C.

The ex1 pipeline is the infinite stream of natural numbers transformed by squaring each item. The pipeline is completed by terminating it by an int cstream consumer, such as fold, or its instance sum below (strymonas already provides this combinator, under the name sum\_int):

**let** sum : int cstream  $\rightarrow$  int cde = fold C.(+) C.(int 0) let  $ex2:$  int  $cde =$ ex1 ⊳ filter C.(fun e  $\rightarrow$  e mod (int 17) > int 7) ⊲ take C.(int 10) ⊲ sum

We added to ex1 two more transformations, to retain only those items whose remainder mod 17 exceeds 7, and take first 10 such items. The resulting stream becomes finite and can be meaningfully summed up. Here ex2 is the int cde value representing the integer-producing target code for the complete pipeline, including stream generation, folding, and the user actions of squaring, etc. The backend that realizes  $\alpha$  cde as OCaml code lets us pretty-print this code:

let  $v_1$  = ref 0 in let  $v_2$  = ref 10 in let  $v_3$  = ref 1 in while  $(! v_2) > 0$  do let  $t = 4 = 1$  v 3 in incr v 3; let  $t = 5 = t + 4 \cdot t + 4$  in if (t\_5 mod 17) > 7 then (decr v\_2; v\_1 := ! v\_1 + t\_5) done; ! v\_1

The code can also be saved into a file, compiled, put into a library – or it can be run right away: dynamically linked into the program that generated it and invoked. With the C back-end, the resulting code is (some newlines are removed for compactness):

```
int fn()
{ int v_1 = 0; int v_2 = 10; int v_3 = 1;
 while (v_2 > 0){ int t_4; int t_5;
  t_4 = v_3;
  v_3++; t_5 = t_4 * t_4;
  if ((t_5 % 17) > 7) { v_2−−; v_1 = v_1 + t_5; }
 }
 return v_1;}
```
This is what a competent programmer would have written by hand. Although the pipeline is purely declarative, with first-class (the argument of filter) and higher-order functions, the generated code is imperative and has no function calls. The main loops runs with no GC, even in OCaml.

The second example is the pipeline to compute the dot-product of two arrays:

let ex\_dot (arr1:int array cde, arr2:int array cde) : int cde = zip\_with C.( ∗ ) (of\_arr arr1) (of\_arr arr2)  $\triangleright$  sum

The combinator of arr creates a finite stream whose contents is the given target language array. With the OCaml backend we generate:

fun (arg1\_24, arg2\_25)  $\rightarrow$ let t\_26 = (Array.length arg2\_25) – 1 in **let** t\_27 = (Array.length arg1\_24) – 1 in let  $v_28$  = ref 0 in for i\_29 = 0 to if t\_27 < t\_26 then t\_27 else t\_26 do let el  $30 =$  Array.get arg1 24 i 29 in let  $el_31$  = Array.get arg2\_25 i\_29 in v  $28 := (! v 28) + (el 30 * el 31)$ done;

! v\_28

Incidentally, zip\_with f appearing in ex\_dot is defined in strymonas as zip  $\triangleright$  map (fun (x,y)  $\rightarrow$  f x y) where  $\triangleright$  is left-to-right function composition. A naive implementation would construct a tuple in zip, to be deconstructed in the subsequent mapping. The strymonasgenerated code however clearly has no tuples.

# 3 Evaluation

We evaluated strymonas on the set of micro-benchmarks borrowed from [\[Kiselyov et al.](#page-1-0) [2017\]](#page-1-0), to which we added ZipFilterFilter, ZipFlatMapFlatMap (that is, zipping of two streams each containing a filter, resp., flatmap operation) and runLengthDecoding benchmarks. Fig. [1](#page-2-0) presents the results. Baseline is the hand-written, hand-fused imperative (state-machine) code for the entire pipeline, with no closures or thunks: what a competent programmer would write to achieve best performance. Streaming<sup>[5](#page-1-4)</sup> is one of the fastest streaming libraries in OCaml; it does not support all the benchmark cases however. We also compare against Seq in the OCaml standard library, and the iter library.

We have also implemented larger applications/benchmarks, such as FM Radio reception. The generated C code, which compiles to fully vectorized machine code, has the performance to sustain realtime reception.

## References

<span id="page-1-1"></span><span id="page-1-0"></span>Oleg Kiselyov. Generating C. In Michael Hanus and Atsushi Igarashi, editors, Functional and Logic Programming, volume 13215 of Lecture Notes in Computer Science, pages 75–93. Springer International Publishing, 2022. doi: 10.1007/978-3-030-99461-7\_5. Oleg Kiselyov, Aggelos Biboudis, Nick Palladinos, and Yannis Smaragdakis. Stream fusion, to completeness. In POPL '17: Conference Record of the Annual ACM Symposium on Principles of Programming Languages, pages 285–299, New York, January 2017. ACM Press. ISBN 978-1-4503-4660-3. doi: 10.1145/3009837.

<span id="page-1-3"></span><span id="page-1-2"></span> ${}^{3}$ In a lower-level strymonas interface, stream elements are not restricted to base types.  $4$ Thus  $\alpha$  cde is an abstract, backend-independent representation of the generated code, which may not even be an OCaml code – and hence different from MetaOCaml's  $\alpha$ code. MetaOCaml may not be needed, depending on the chosen backend.

<span id="page-1-4"></span><sup>5</sup><https://github.com/odis-labs/streaming>

<span id="page-2-0"></span>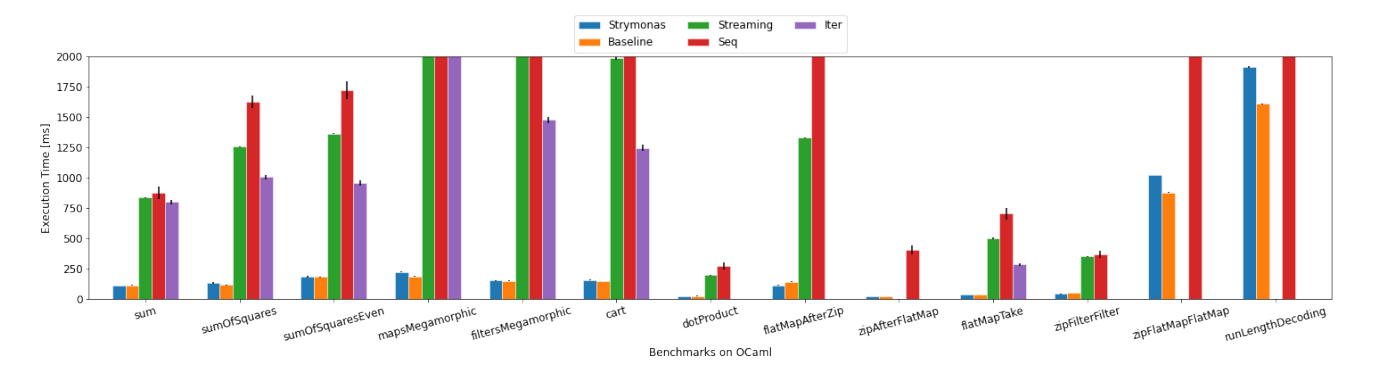

Figure 1. Benchmarking against the baseline, 'Seq', 'iter', and 'streaming': the running time in milliseconds per iteration (avg. of 20, with mean-error bars shown). Shorter bars are better. To better show the details, the figure is truncated: the per-iteration running time of Seq on mapsMegamorphic is 7 sec, filtersMegamorphic 4 sec, zipFlatMapFlatMap 14 sec and runLengthDecoding 37 sec. The running time of streaming on mapsMegamorphic is 3.7 sec, on filtersMegamorphic is 2.4 sec. The evaluation platform is 1.8 GHz dualcore Intel Core i5, 8 GB DDR3 main memory, macOS Big Sur 11.6.